# Package 'rex'

November 26, 2021

<span id="page-0-0"></span>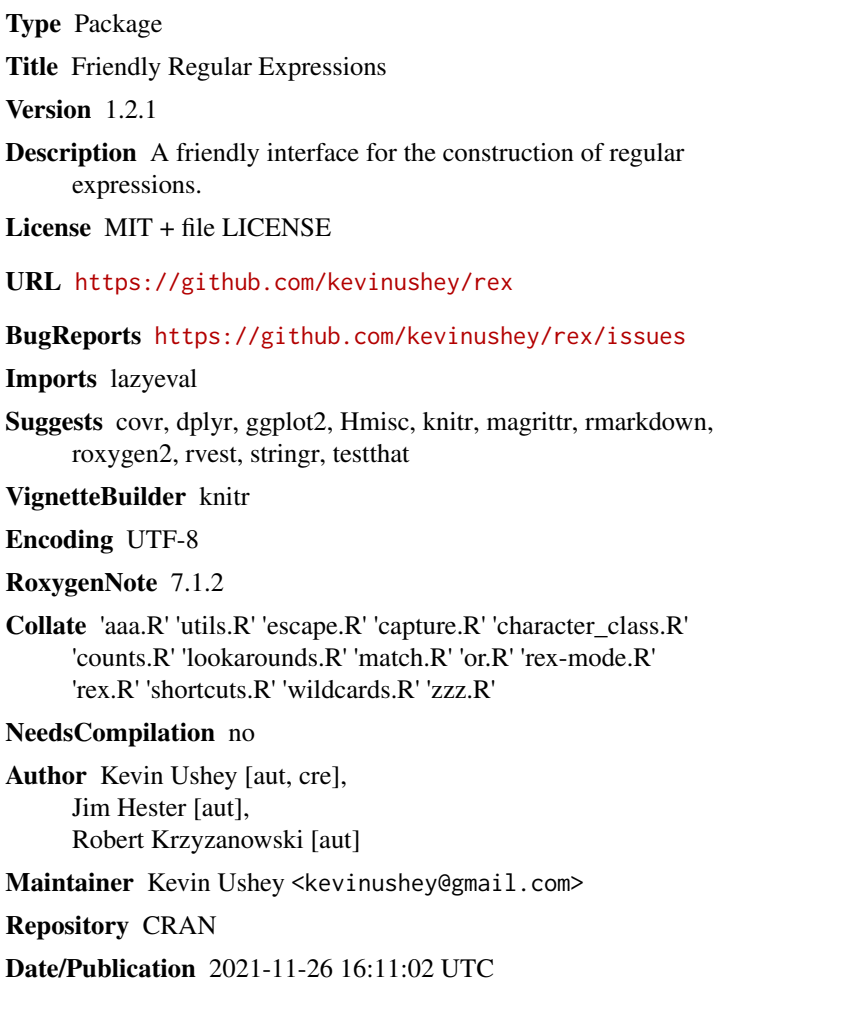

## R topics documented:

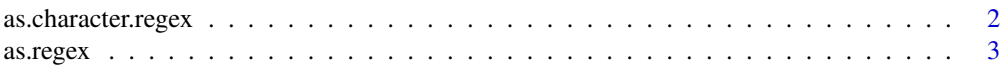

## <span id="page-1-0"></span>2 as.character.regex

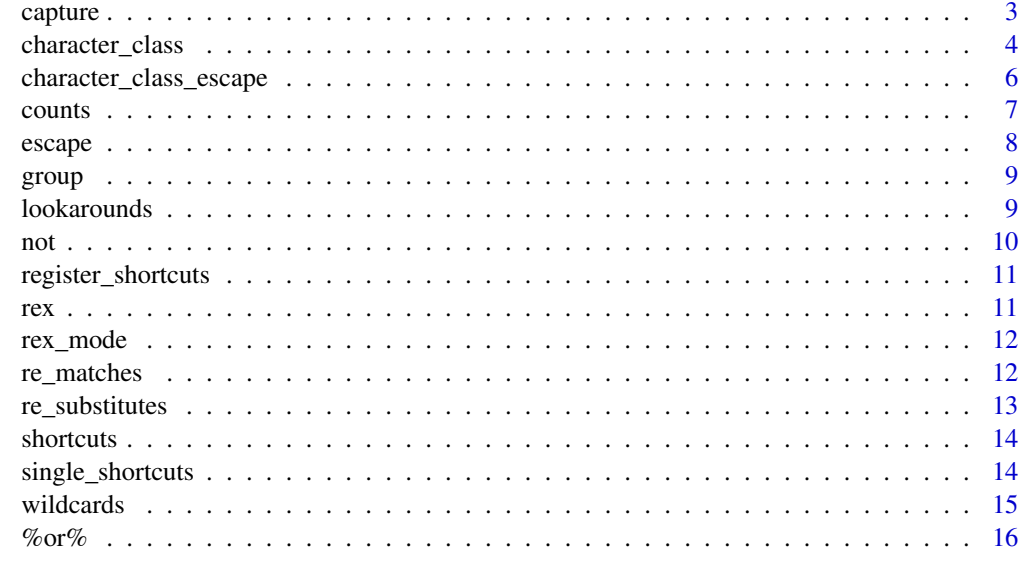

#### **Index** [17](#page-16-0)

as.character.regex *Regular Expression*

## <span id="page-1-1"></span>Description

Specify an explicit regular expression. This expression must already be escaped.

## Usage

```
## S3 method for class 'regex'
as.character(x, ...)
## S3 method for class 'regex'
print(x, \ldots)
```
 $regex(x, \ldots)$ 

## Arguments

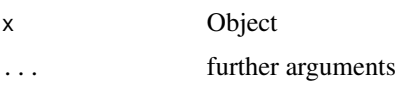

## Methods (by generic)

- as.character: coerce regex object to a character
- print: Print regex object

#### <span id="page-2-0"></span>as.regex 3

## See Also

[as.regex](#page-2-1) to coerce to a regex object.

<span id="page-2-1"></span>as.regex *Coerce objects to a* [regex](#page-1-1)*.*

#### Description

Coerce objects to a [regex](#page-1-1).

#### Usage

as.regex $(x, \ldots)$ 

## Default S3 method: as.regex $(x, \ldots)$ 

#### Arguments

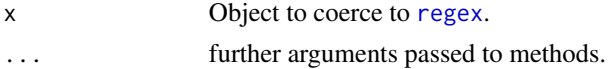

## Methods (by class)

- default: Simply escape the Object.
- 

<span id="page-2-3"></span>capture *Create a capture group*

## <span id="page-2-2"></span>Description

Used to save the matched value within the group for use later in the regular expression or to extract the values captured. Both named and unnamed groups can later be referenced using [capture\\_group](#page-2-2).

## Usage

 $capture(..., name = NULL)$ 

capture\_group(name)

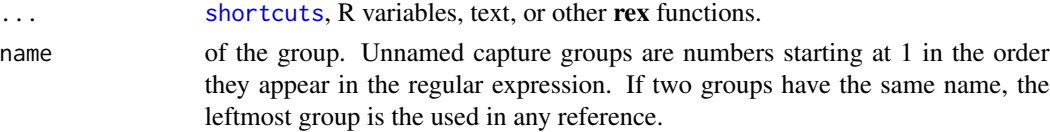

## See Also

[group](#page-8-1) for grouping without capturing. Perl 5 Capture Groups [https://perldoc.perl.org/perlre](https://perldoc.perl.org/perlre#Capture-groups)# [Capture-groups](https://perldoc.perl.org/perlre#Capture-groups)

```
Other rex: %or%(), character_class(), counts, group(), lookarounds, not(), rex(), shortcuts,
wildcards
```
## Examples

```
# Match paired quotation marks
re <- rex(
  # first quotation mark
  capture(quotes),
  # match all non-matching quotation marks
  zero_or_more(except(capture_group(1))),
  # end quotation mark (matches first)
  capture_group(1)
\lambda#named capture - don't match apples to oranges
re <- rex(
  capture(name = "fruit", or("apple", "orange")),
  v=v,
  capture_group("fruit")
\mathcal{L}
```
<span id="page-3-1"></span>character\_class *Create character classes*

## Description

There are multiple ways you can define a character class.

## Usage

```
character_class(x)
one_of(...)
any_of(..., type = c("greedy", "lazy", "possessive"))some_of(..., type = c("greedy", "lazy", "possessive"))
none_of(...)
except\_any_of(..., type = c("greedy", "lazy", "possessive"))
```
<span id="page-3-0"></span>

```
except\_some_of(..., type = c("greedy", "lazy", "possessive"))range(start, end)
`:`(start, end)
exclude_range(start, end)
```
## Arguments

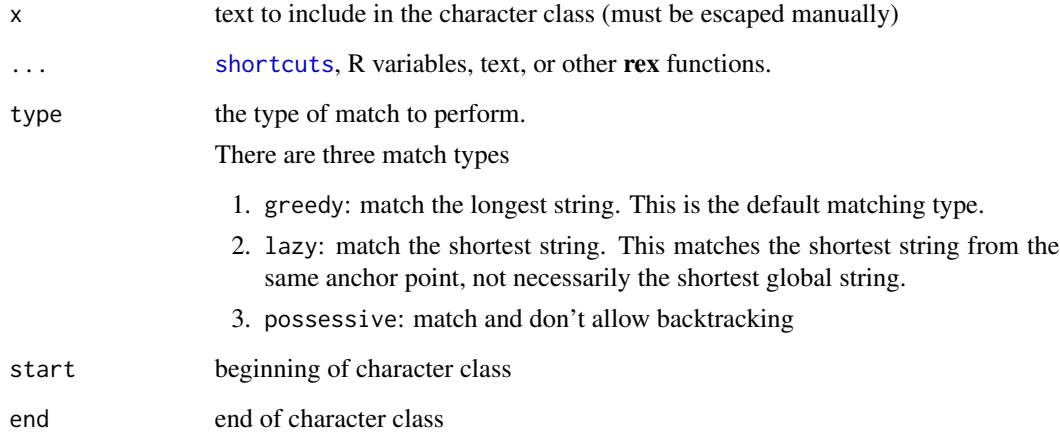

#### Functions

- character\_class: explicitly define a character class
- one\_of: matches one of the specified characters.
- any\_of: matches zero or more of the specified characters.
- some\_of: matches one or more of the specified characters.
- none\_of: matches anything but one of the specified characters.
- except\_any\_of: matches zero or more of anything but the specified characters.
- except\_some\_of: matches one or more of anything but the specified characters.
- range: matches one of any of the characters in the range.
- :: matches one of any of the characters in the range.
- exclude\_range: matches one of any of the characters except those in the range.

## See Also

Other rex: [%or%\(](#page-15-1)), [capture\(](#page-2-3)), [counts](#page-6-1), [group\(](#page-8-1)), [lookarounds](#page-8-2), [not\(](#page-9-1)), [rex\(](#page-10-1)), [shortcuts](#page-13-1), [wildcards](#page-14-1)

#### Examples

```
# grey = gray
re <- rex("gr", one_of("a", "e"), "y")
grepl(re, c("grey", "gray")) # TRUE TRUE
# Match non-vowels
re <- rex(none_of("a", "e", "i", "o", "u"))
# They can also be in the same string
re <- rex(none_of("aeiou"))
grepl(re, c("k", "l", "e")) # TRUE TRUE FALSE
# Match range
re <- rex(range("a", "e"))
grepl(re, c("b", "d", "f")) # TRUE TRUE FALSE
# Explicit creation
re <- rex(character_class("abcd\\["))
grepl(re, c("a", "d", "[", "]")) # TRUE TRUE TRUE FALSE
```
character\_class\_escape

*Character class escapes*

#### Description

Character class escapes

## Usage

```
character_class_escape(x)
```
## S3 method for class 'regex' character\_class\_escape(x)

## S3 method for class 'character\_class' character\_class\_escape(x)

## S3 method for class 'character' character\_class\_escape(x)

## S3 method for class 'list' character\_class\_escape(x)

```
## Default S3 method:
character_class_escape(x)
```

```
x Object to escape.
```
<span id="page-5-0"></span>

#### <span id="page-6-0"></span>counts and  $\sim$  7

#### Methods (by class)

- regex: objects are passed through unchanged.
- character\_class: objects are passed through unchanged.
- character: objects properly escaped for character classes.
- list: call character\_class\_escape on all elements of the list.
- default: coerce to character and character\_class\_escape.

<span id="page-6-1"></span>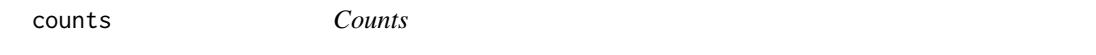

#### Description

Functions to restrict a regex to a specific number

#### Usage

```
n_time(x, n, type = c("greedy", "lazy", "possessive"))between(x, low, high, type = c("greedy", "lazy", "possessive"))
at_least(x, n, type = c("greedy", "lazy", "possessive"))
at_most(x, n, type = c("greedy", "lazy", "possessive"))
```
## Arguments

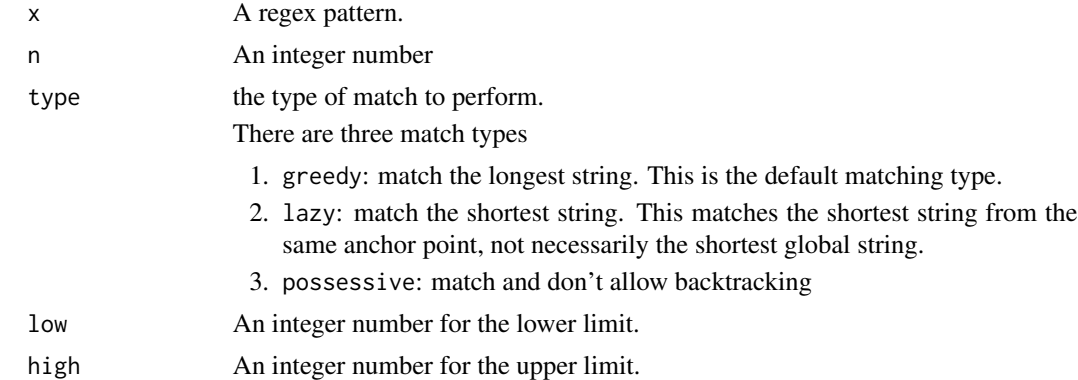

## Functions

- n\_times: x must occur exactly n times.
- between: x must occur between low and high times.
- at\_least: x must occur at least n times.
- at\_most: x must occur at most n times.

#### <span id="page-7-0"></span>See Also

Other rex: [%or%\(](#page-15-1)), [capture\(](#page-2-3)), [character\\_class\(](#page-3-1)), [group\(](#page-8-1)), [lookarounds](#page-8-2), [not\(](#page-9-1)), [rex\(](#page-10-1)), [shortcuts](#page-13-1), [wildcards](#page-14-1)

## escape *Escape characters for a regex*

#### Description

Escape characters for a regex

## Usage

escape(x)

## S3 method for class 'regex' escape(x)

## S3 method for class 'character\_class' escape(x)

## S3 method for class 'character' escape(x)

## Default S3 method: escape(x)

## S3 method for class 'list' escape(x)

#### Arguments

x Object to escape.

## Methods (by class)

- regex: Objects are simply passed through unchanged.
- character\_class: Objects are surrounded by braces.
- character: Objects are properly escaped for regular expressions.
- default: default escape coerces to character and escapes.
- list: simply call escape on all elements of the list.

<span id="page-8-1"></span><span id="page-8-0"></span>

#### Description

This is similar to [capture](#page-2-3) except that it does not store the value of the group. Best used when you want to combine several parts together and do not reference or extract the grouped value later.

## Usage

group(...)

## Arguments

... [shortcuts](#page-13-1), R variables, text, or other rex functions.

## See Also

[capture](#page-2-3) for grouping with capturing. Perl 5 Extended Patterns [https://perldoc.perl.org/](https://perldoc.perl.org/perlre#Extended-Patterns) [perlre#Extended-Patterns](https://perldoc.perl.org/perlre#Extended-Patterns)

Other rex: [%or%\(](#page-15-1)), [capture\(](#page-2-3)), [character\\_class\(](#page-3-1)), [counts](#page-6-1), [lookarounds](#page-8-2), [not\(](#page-9-1)), [rex\(](#page-10-1)), [shortcuts](#page-13-1), [wildcards](#page-14-1)

<span id="page-8-2"></span>lookarounds *Lookarounds*

#### Description

Lookarounds

#### Usage

- x %if\_next\_is% y
- x %if\_next\_isnt% y
- x %if\_prev\_is% y
- x %if\_prev\_isnt% y

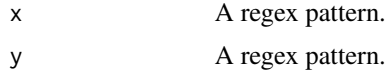

## <span id="page-9-0"></span>Details

These functions provide an interface to perl lookarounds.

Special binary functions are used to infer an ordering, since often you might wish to match a word / set of characters conditional on the start and end of that word.

- %if\_next\_is%: TRUE if x follows y
- %if\_next\_isnt%: TRUE if x does not follow y
- %if\_prev\_is%: TRUE if y comes before x
- %if\_prev\_isnt%: TRUE if y does not come before x

## See Also

Perl 5 Documentation <https://perldoc.perl.org/perlre#Extended-Patterns>

```
Other rex: %or%(), capture(), character_class(), counts, group(), not(), rex(), shortcuts,
wildcards
```
#### Examples

```
stopifnot(grepl(rex("crab" %if_next_is% "apple"), "crabapple", perl = TRUE))
stopifnot(grepl(rex("crab" %if_prev_is% "apple"), "applecrab", perl = TRUE))
stopifnot(grepl(rex(range("a", "e") %if_next_isnt% range("f", "g")),
  "ah", perl = TRUE))
stopifnot(grepl(rex(range("a", "e") %if_next_is% range("f", "i")),
  "ah", perl = TRUE))
```
<span id="page-9-1"></span>

not *Do not match*

#### Description

Do not match

### Usage

```
not(..., type = c("greedy", "lazy", "possessive"))
```
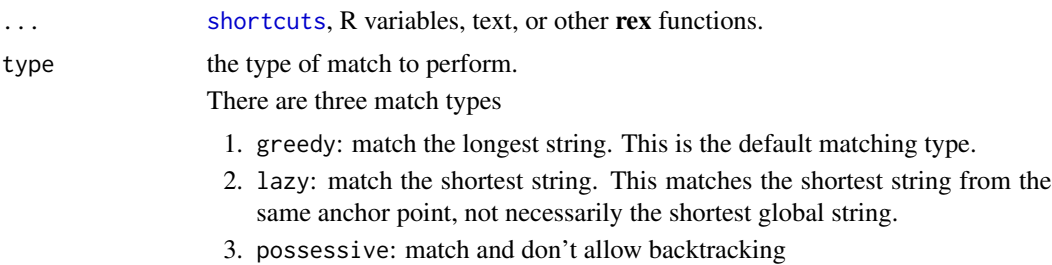

## <span id="page-10-0"></span>register\_shortcuts 11

## See Also

```
Other rex: %or%(), capture(), character_class(), counts, group(), lookarounds, rex(),
shortcuts, wildcards
```
register\_shortcuts *Register the Rex shortcuts*

## Description

If you are using rex in another package you need to call this function to register all of the rex shortcuts so that spurious NOTEs about global variables being generated during R CMD check.

#### Usage

```
register_shortcuts(pkg_name)
```
#### Arguments

pkg\_name the package to register the shortcuts in

<span id="page-10-1"></span>

rex *Generate a regular expression.*

## Description

Generate a regular expression.

#### Usage

 $rex(..., env = parent.frame())$ 

#### Arguments

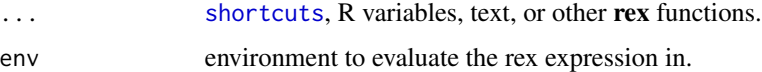

#### See Also

Other rex: [%or%\(](#page-15-1)), [capture\(](#page-2-3)), [character\\_class\(](#page-3-1)), [counts](#page-6-1), [group\(](#page-8-1)), [lookarounds](#page-8-2), [not\(](#page-9-1)), [shortcuts](#page-13-1), [wildcards](#page-14-1)

<span id="page-11-0"></span>

#### Description

While within [rex](#page-10-1) mode, functions used within the rex function are attached, so one can get e.g. auto-completion within editors.

## Usage

rex\_mode()

re\_matches *Match function*

## Description

Match function

#### Usage

```
re_matches(
  data,
 pattern,
 global = FALSE,
  options = NULL,
  locations = FALSE,
  ...
)
```
#### Arguments

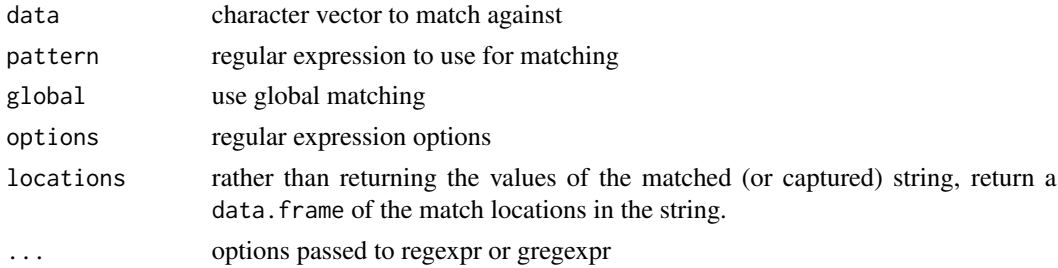

## Value

if no captures, returns a logical vector the same length as the input character vector specifying if the relevant value matched or not. If there are captures in the regular expression, returns a data. frame with a column for each capture group. If global is TRUE, returns a list of data. frames.

## <span id="page-12-0"></span>re\_substitutes 13

## See Also

[regexp](#page-0-0) Section "Perl-like Regular Expressions" for a discussion of the supported options

## Examples

```
string <- c("this is a", "test string")
re_matches(string, rex("test")) # FALSE FALSE
# named capture
re_matches(string, rex(capture(alphas, name = "first_word"), space,
 capture(alphas, name = "second_word")))
# first_word second_word
# 1 this is<br># 2 test string
# 2 test string
# capture returns NA when it fails to match
re_matches(string, rex(capture("test")))
# 1
# 1 test
# 2 <NA>
```
re\_substitutes *Substitute regular expressions in a string with another string.*

#### Description

Substitute regular expressions in a string with another string.

#### Usage

```
re_substitutes(data, pattern, replacement, global = FALSE, options = NULL, ...)
```
#### Arguments

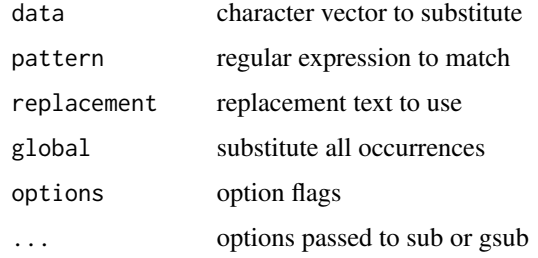

#### See Also

[regexp](#page-0-0) Section "Perl-like Regular Expressions" for a discussion of the supported options

#### Examples

```
string <- c("this is a Test", "string")
re_substitutes(string, "test", "not a test", options = "insensitive")
re_substitutes(string, "i", "x", global = TRUE)
re_substitutes(string, "(test)", "not a \\1", options = "insensitive")
```
<span id="page-13-1"></span>shortcuts *Shortcuts*

## Description

Commonly used character classes and regular expressions. These shortcuts are substituted inside rex calls.

#### Usage

shortcuts

## Format

An object of class shortcut of length 116.

#### Details

names(shortcuts) will give you the full list of available shortcuts.

#### See Also

```
Other rex: %or%(), capture(), character_class(), counts, group(), lookarounds, not(),
rex(), wildcards
```
single\_shortcuts *Single shortcuts*

#### Description

Each of these shortcuts has both a plural (-s) and inverse (non\_) form.

#### Usage

```
single_shortcuts
```
## Format

An object of class shortcut of length 18.

<span id="page-13-0"></span>

<span id="page-14-1"></span><span id="page-14-0"></span>wildcards *Wildcards*

## Description

Wildcards

## Usage

```
zero_or_more(..., type = c("greedy", "lazy", "possessive"))
one_or_more(..., type = c("greedy", "lazy", "possessive"))
maybe(..., type = c("greedy", "lazy", "possessive"))
```
## Arguments

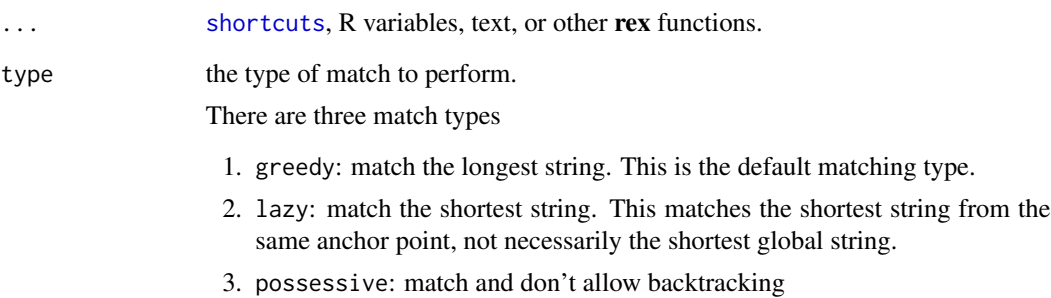

## Functions

- zero\_or\_more: match ... zero or more times.
- one\_or\_more: match . . . one or more times.
- maybe: match . . . zero or one times.

## See Also

Other rex: [%or%\(](#page-15-1)), [capture\(](#page-2-3)), [character\\_class\(](#page-3-1)), [counts](#page-6-1), [group\(](#page-8-1)), [lookarounds](#page-8-2), [not\(](#page-9-1)), [rex\(](#page-10-1)), [shortcuts](#page-13-1)

## <span id="page-15-1"></span><span id="page-15-0"></span>%or% *Or*

## Description

The special binary function %or% can be used to specify a set of optional matches.

## Usage

x %or% y

or(...)

## Arguments

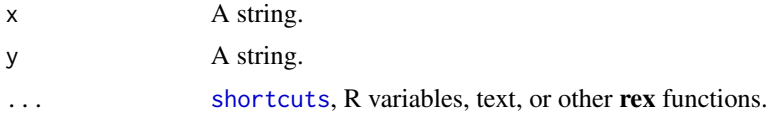

## See Also

Other rex: [capture\(](#page-2-3)), [character\\_class\(](#page-3-1)), [counts](#page-6-1), [group\(](#page-8-1)), [lookarounds](#page-8-2), [not\(](#page-9-1)), [rex\(](#page-10-1)), [shortcuts](#page-13-1), [wildcards](#page-14-1)

# <span id="page-16-0"></span>**Index**

∗ datasets shortcuts, [14](#page-13-0) single\_shortcuts, [14](#page-13-0) ∗ rex %or%, [16](#page-15-0) capture, [3](#page-2-0) character\_class, [4](#page-3-0) counts, [7](#page-6-0) group, [9](#page-8-0) lookarounds, [9](#page-8-0) not, [10](#page-9-0) rex, [11](#page-10-0) shortcuts, [14](#page-13-0) wildcards, [15](#page-14-0) . *(*capture*)*, [3](#page-2-0) : *(*character\_class*)*, [4](#page-3-0) %if\_next\_is% *(*lookarounds*)*, [9](#page-8-0) %if\_next\_isnt% *(*lookarounds*)*, [9](#page-8-0) %if\_prev\_is% *(*lookarounds*)*, [9](#page-8-0) %if\_prev\_isnt% *(*lookarounds*)*, [9](#page-8-0) %or%, *[4,](#page-3-0) [5](#page-4-0)*, *[8](#page-7-0)[–11](#page-10-0)*, *[14,](#page-13-0) [15](#page-14-0)*, [16](#page-15-0)

```
any_of (character_class), 4
as.character.regex, 2
as.regex, 3, 3
at_least (counts), 7
at_most (counts), 7
```
between *(*counts*)*, [7](#page-6-0)

capture, [3,](#page-2-0) *[5](#page-4-0)*, *[8](#page-7-0)[–11](#page-10-0)*, *[14–](#page-13-0)[16](#page-15-0)* capture\_group, *[3](#page-2-0)* capture\_group *(*capture*)*, [3](#page-2-0) character\_class, *[4](#page-3-0)*, [4,](#page-3-0) *[8–](#page-7-0)[11](#page-10-0)*, *[14–](#page-13-0)[16](#page-15-0)* character\_class\_escape, [6](#page-5-0) counts, *[4,](#page-3-0) [5](#page-4-0)*, [7,](#page-6-0) *[9](#page-8-0)[–11](#page-10-0)*, *[14–](#page-13-0)[16](#page-15-0)*

escape, [8](#page-7-0) except *(*character\_class*)*, [4](#page-3-0) except\_any\_of *(*character\_class*)*, [4](#page-3-0) except\_some\_of *(*character\_class*)*, [4](#page-3-0) exclude\_range *(*character\_class*)*, [4](#page-3-0) group, *[4,](#page-3-0) [5](#page-4-0)*, *[8](#page-7-0)*, [9,](#page-8-0) *[10,](#page-9-0) [11](#page-10-0)*, *[14](#page-13-0)[–16](#page-15-0)* lookarounds, *[4,](#page-3-0) [5](#page-4-0)*, *[8,](#page-7-0) [9](#page-8-0)*, [9,](#page-8-0) *[11](#page-10-0)*, *[14](#page-13-0)[–16](#page-15-0)* m *(*re\_matches*)*, [12](#page-11-0) matches *(*re\_matches*)*, [12](#page-11-0) maybe *(*wildcards*)*, [15](#page-14-0) n *(*counts*)*, [7](#page-6-0) n\_times *(*counts*)*, [7](#page-6-0) none\_of *(*character\_class*)*, [4](#page-3-0) not, *[4,](#page-3-0) [5](#page-4-0)*, *[8](#page-7-0)[–10](#page-9-0)*, [10,](#page-9-0) *[11](#page-10-0)*, *[14](#page-13-0)[–16](#page-15-0)* one\_of *(*character\_class*)*, [4](#page-3-0) one\_or\_more *(*wildcards*)*, [15](#page-14-0) or *(*%or%*)*, [16](#page-15-0) print.regex *(*as.character.regex*)*, [2](#page-1-0) range *(*character\_class*)*, [4](#page-3-0) re\_matches, [12](#page-11-0) re\_substitutes, [13](#page-12-0) regex, *[3](#page-2-0)* regex *(*as.character.regex*)*, [2](#page-1-0) regexp, *[13](#page-12-0)* register\_shortcuts, [11](#page-10-0) rex, *[4,](#page-3-0) [5](#page-4-0)*, *[8](#page-7-0)[–11](#page-10-0)*, [11,](#page-10-0) *[12](#page-11-0)*, *[14](#page-13-0)[–16](#page-15-0)* rex\_ *(*rex*)*, [11](#page-10-0) rex\_mode, [12](#page-11-0) s *(*re\_substitutes*)*, [13](#page-12-0) shortcuts, *[3](#page-2-0)[–5](#page-4-0)*, *[8](#page-7-0)[–11](#page-10-0)*, [14,](#page-13-0) *[15,](#page-14-0) [16](#page-15-0)* single\_shortcuts, [14](#page-13-0) some\_of *(*character\_class*)*, [4](#page-3-0) substitutes *(*re\_substitutes*)*, [13](#page-12-0)

wildcards, *[4,](#page-3-0) [5](#page-4-0)*, *[8](#page-7-0)[–11](#page-10-0)*, *[14](#page-13-0)*, [15,](#page-14-0) *[16](#page-15-0)*

zero\_or\_more *(*wildcards*)*, [15](#page-14-0) zero\_or\_one *(*wildcards*)*, [15](#page-14-0)